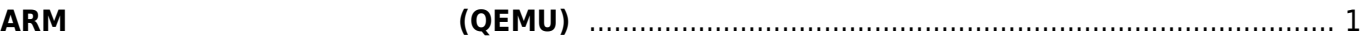

<span id="page-2-0"></span>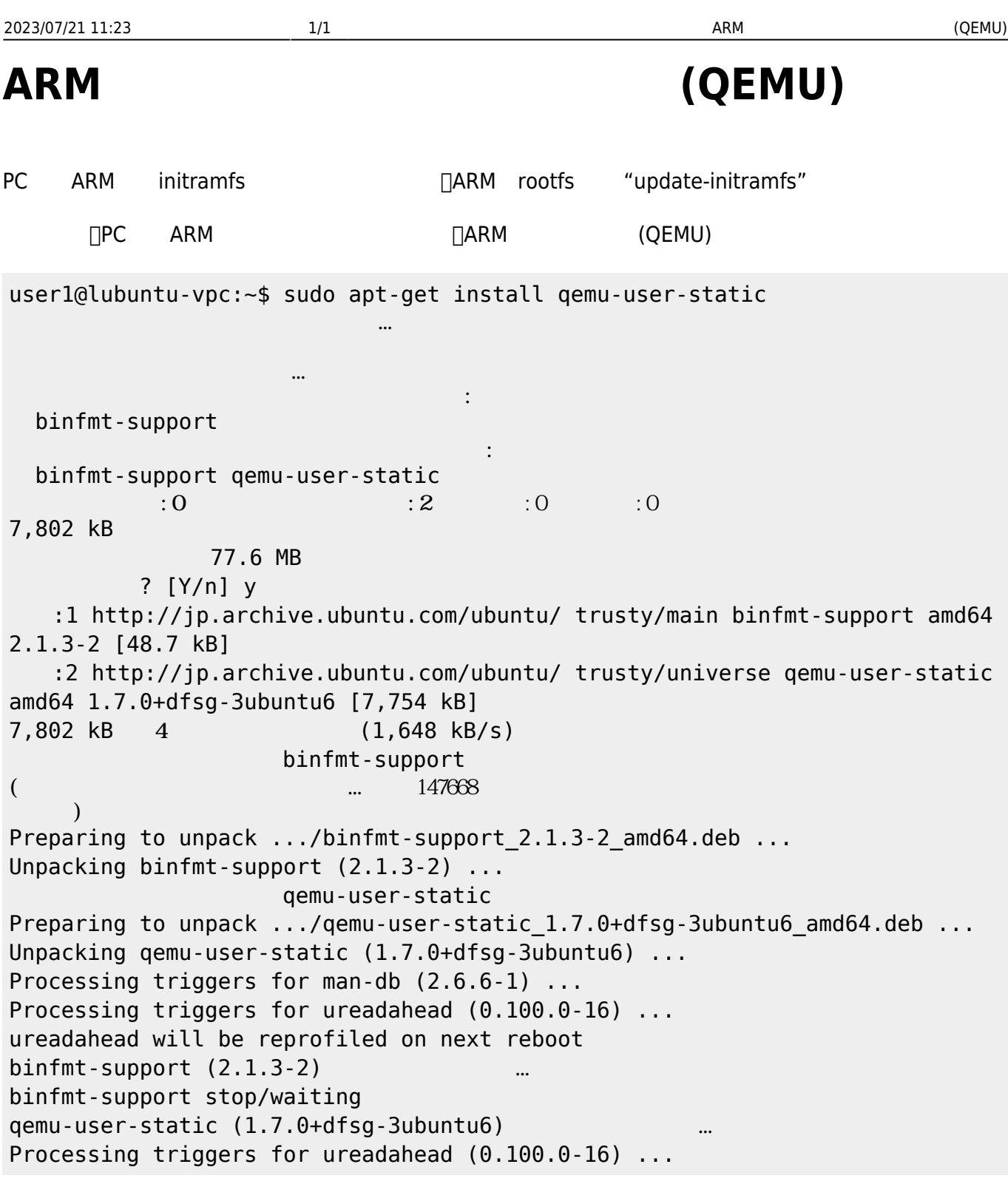

From: <https://ma-tech.centurysys.jp/> - **MA-X/MA-S/MA-E/IP-K Developers' WiKi**

Permanent link: **[https://ma-tech.centurysys.jp/doku.php?id=mae3xx\\_devel:qemu\\_setup:start](https://ma-tech.centurysys.jp/doku.php?id=mae3xx_devel:qemu_setup:start)**

Last update: **2014/03/19 09:54**